## **FORMULARZ ZGŁOSZENIOWY DLA PRZEDSIĘBIORCÓW** dane do rejestracji w aplikacji Portal Leśno-Drzewny i aplikacji "e-drewno"

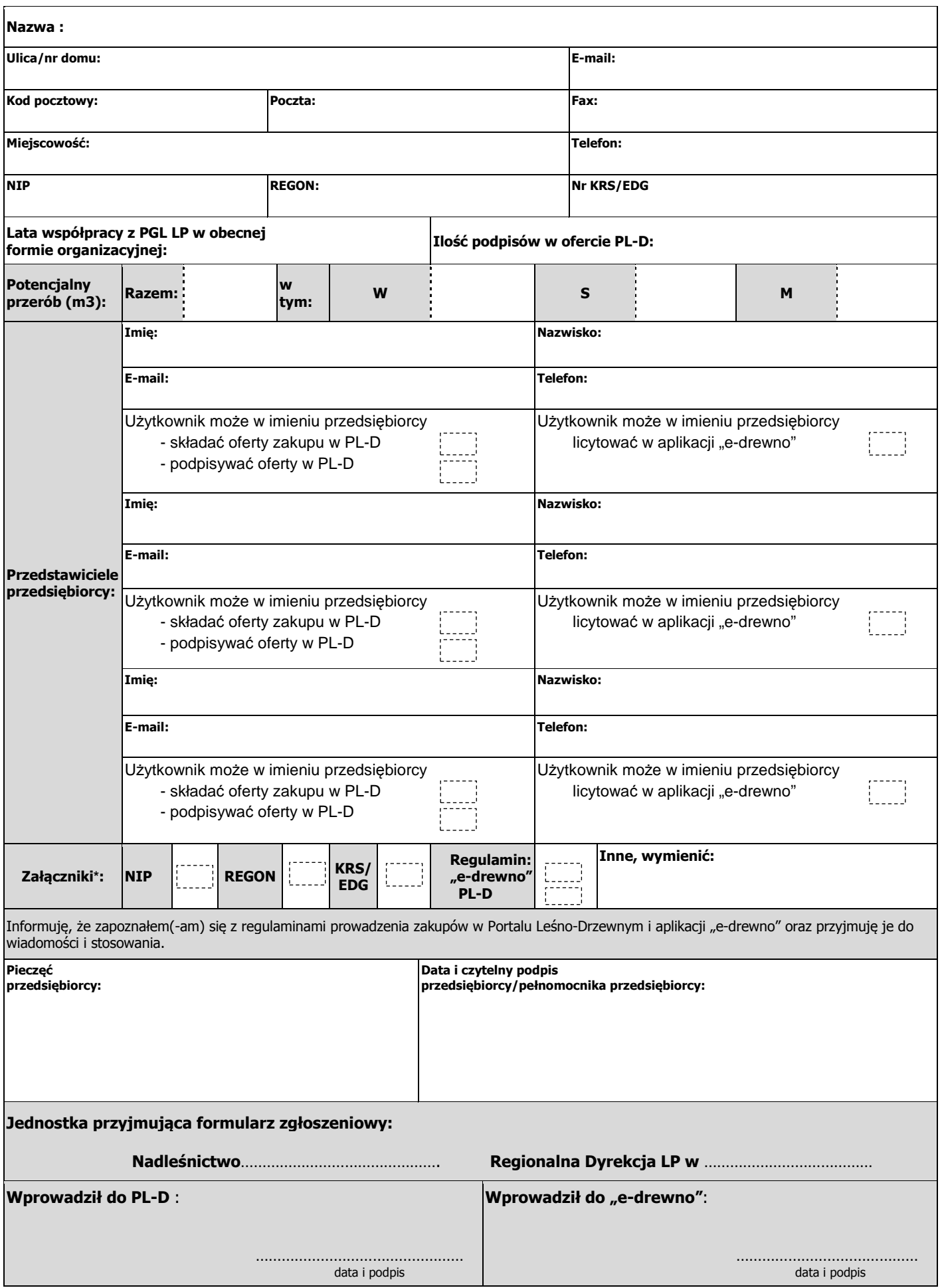

**\*** Zaznaczyć dołączony załącznik